## File Aid for MVS - Line Commands

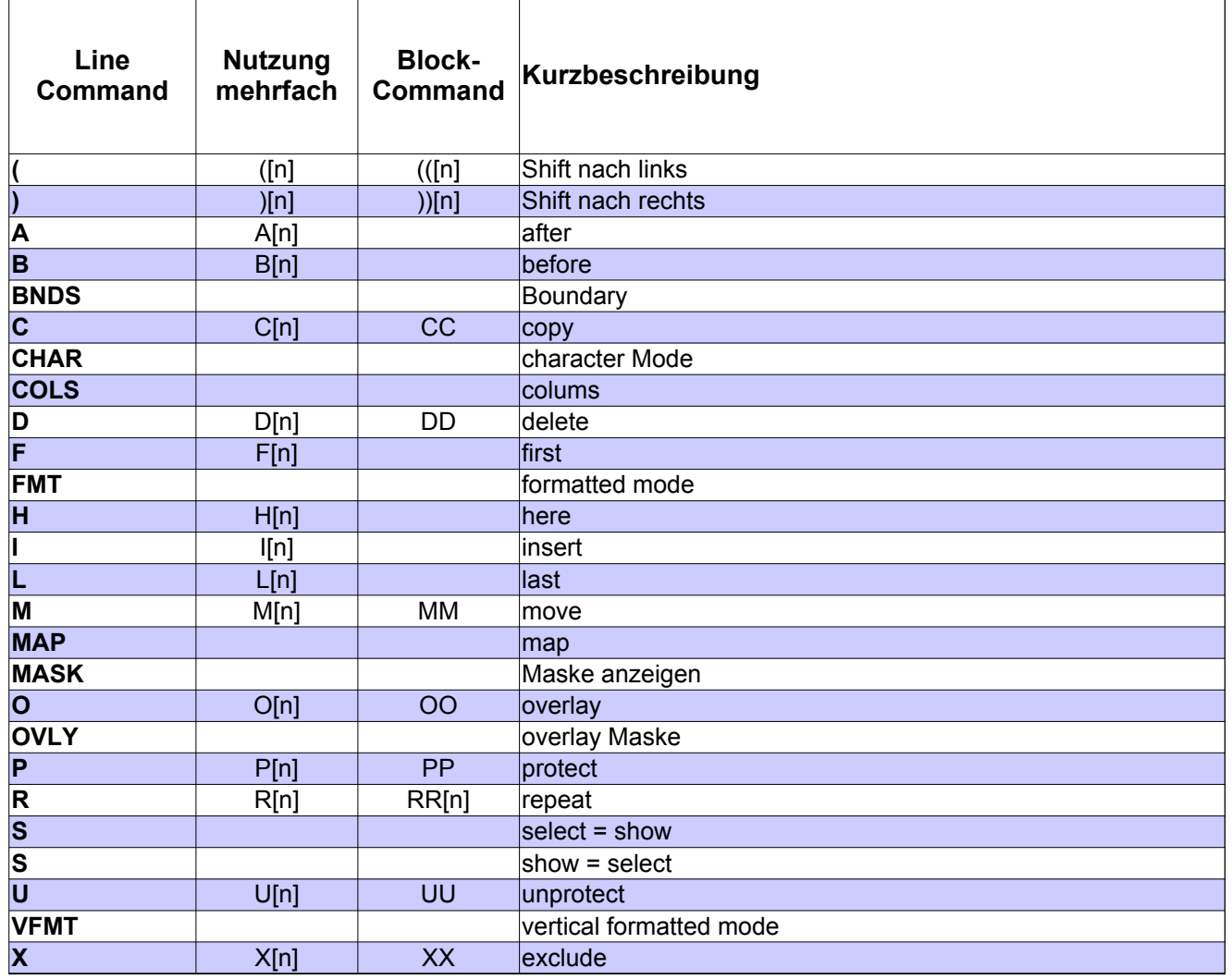